Photoshop 2021 (Version 22.3.1) Product Key Download

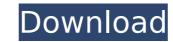

# Photoshop 2021 (Version 22.3.1) Crack Free [Mac/Win] (Updated 2022)

If you're a beginner, the Adobe Photoshop CS6 online tutorials listed on the website adobetutorials.com are extremely helpful and should be your first stop. Photoshop CS6 and Adobe Camera Raw Photoshop CS6 is comprised of three main components: Photoshop proper: The Photoshop proper: The Photoshop engine, with everything Photoshop does as well as many extra features that aren't part of the basic Image Editor like moving and rotating your images. Adobe Camera Raw: The adjustment tool used to make Camera Raw settings for adjusting and enhancing your RAW files before you convert them to JPEG. You'll use this tool for applying adjustments, such as color, white balance, tone, sharpening, and so on. Photoshop Elements: The smallest version of Photoshop, this element tool is used to edit and create and is very good for beginners. The following sections explain how to use Photoshop CS6 on a Mac and on a PC. On a Mac Photoshop CS6 is a full application, which means you'll find a Photoshop file in the Library, you must first open that file. After you open the file, you can work directly on your graphics or open a new Photoshop file. To work on a graphics file you can work directly on your graphics file in your system's Hard Disk Drive (HDD). See Chapter 2 for a detailed discussion on the finder. Keep in mind that Photoshop opens with the document you last opened. Not work on two graphics files at once, you can use the Photoshop is to open a new Photoshop opens with the document you last opened. So, where on a you graphics file in your system's Hard Disk Drive (HDD). See Chapter 2 for a detailed discussion on the finder. Keep in mind that Photoshop opens with the document you last opened. You can change this default in the Preferences dialog box. To do so, choose Window=New to open the File Open

# Photoshop 2021 (Version 22.3.1)

for Free! May 24, 2018 The online slots at Megaballs Casino are a great alternative to land-based casinos and if you are a true slots fanatic then this site is the perfect destination for you! With a seemingly endless variety of features, this new release slot machine from Pragmatic Play is sure to please players of any type of gambling. Megaballs features a unique kind of slot machine that pays off in five different ways! Megaballs is genuinely unique in that it is one of the first online slots to incorporate multiple winning opportunities. There are five progressive jackpots on this game and each one of them are awarded at progressive levels that increase with every bet. As soon as the Megaballs Online Slot Bonus Game is played it will trigger a bonus game that awards free spins. This gives you the opportunity to win incredible prizes. The Mega Button icon has been the most popular symbol used on mobile slots to date. It is a very simple icon and visually it looks the a fairly large Mega Ball. When this symbol appears on the reels, it can mean that you have won a prize! The bonus game is triggered through The Mega Button symbol appears will be eligible for a progressive jackpots. The progressive jackpots work by multiplying the prize at the end of the game by the bet. This means that the progressive jackpot will increase with every bet and win you make. The Mega Button symbol appears on the ispersive jackpot. Each Mega Button is of  $\pounds$ ,  $\pounds$  to  $\pounds$ ,  $\pounds$  to  $\pounds$ ,  $\ell \ge 0$  and  $\ell \ge 0$  and  $\ell \ge 0$  and  $\ell \ge 0$  and  $\ell \ge 0$  and  $\ell \ge 0$  and  $\ell \ge 0$  and  $\ell \ge 0$  and  $\ell \ge 0$  and  $\ell \ge 0$  and  $\ell \ge 0$  and  $\ell \ge 0$ . The maximum prize of  $\ell \ge 0$  and  $\ell \ge 0$  and  $\ell \ge 0$  and  $\ell \ge 0$  and  $\ell \ge 0$  and  $\ell \ge 0$  and  $\ell \ge 0$  and  $\ell \ge 0$  and  $\ell \ge 0$  and  $\ell \ge 0$  and  $\ell \ge 0$  and  $\ell \ge 0$ . The maximum prize of  $\ell \ge 0$  and  $\ell \ge 0$  and  $\ell \ge 0$  and  $\ell \ge 0$  and  $\ell \ge 0$  and  $\ell \ge 0$  and  $\ell \ge 0$  and  $\ell \ge 0$ . The maximum prize of  $\ell \ge 0$  and  $\ell \ge 0$  and  $\ell \ge 0$  and  $\ell \ge 0$  and  $\ell \ge 0$  and  $\ell \ge 0$  and  $\ell \ge 0$ . The maximum prize of  $\ell \ge 0$  and  $\ell \ge 0$ 

# Photoshop 2021 (Version 22.3.1) [Win/Mac]

Q: Почему не подключается класс в проекте Здравствуйте. Версия: NetBeans 8.2, JDK 1.8.0\_242. Как видно на изображении, текст в заголовке стал процентов в десять раз больше, чем необходимо. Я так понял, что меняется настройка шрифта, но нигде не нашёл информации о чём. Может кто в счёт? Или может кто-то объяснит как меняется заголовки, а на вёрстке под разные шрифты используется? А: Доброе время суток. Я не знаю как ваша проблема, но вот тему по которой я бы задался. Загол

### What's New In Photoshop 2021 (Version 22.3.1)?

North Carolina's state capitol building Since I'm in the midst of teaching a class in the Civil War at UNC, I made it a point of teaching my students about the dominant issue of that era. I also taught them about two other major underlying issues: rising class tensions and the continuing conflicts between "Northern" vs. "Southern" states. As I taught my students this, I had to admit that the key, if not the chief, issue was race. It was, and is, the root of the North/South conflict. Today I was wandering through the capitol when I happened upon these statues and - seeing the Confederate flag in the corner - decided to snap a photo for my students. It was here in the capitol building in the early 1990s when I first visited it after moving to North Carolina. It was not a happy experience: there were strong "Southern" folks everywhere I went, and they were imbued with a resentfulness and a sense of betrayal. So I had no desire to go there again. But I've been reflecting on this issue ever since. Why is North Carolina - of all states - so red? What is it about it that unites people so intensel? Is it the Klan? KKK marches? Lots of violent paramilitary groups? Even as late as 1966 they could get away with it? Nope. If you look in various other state capitol building v. South Carolina - slaves in the US Capitol (2011) North Carolina v. South Carolina v. South Carolina v. South Carolina - slaves in the US Capitol (2011) This was provoked by a loss in the 1970's of federal funding for the "monument restoration" project. But, at least in worth Carolina, the overall torie is complement and the south, were the underdog and, in the end, were the underdog and, in the end, were the underdog and, in the end, were the underdog and, in the end, were the underdog and, in the end, were the underdog and, in the end, were the underdog and, in the end, were the underdog and, in the end, were the underdog and, in the end, were the end, were the underdog and, in the end, were the underdog and, in the end, were the underdog and, in the

### System Requirements For Photoshop 2021 (Version 22.3.1):

Minimum: OS: Windows XP or Windows 7 Windows 7 CPU: Dual Core 2.8Ghz Dual Core 2.8Ghz RAM: 2GB 2GB GPU: 1GB VRAM or better (recommended) Storage: 1GB available disk space Recommended: Windows XP or Windows 7 CPU: Quad Core 2.8Ghz Quad Core 2.8Ghz Quad Core 2.8Ghz Quad Core 2.8Ghz RAM: 2GB 2GB GPU: 1GB VRAM or better (recommended) Storage: 1GB available disk space Recommended: Windows XP or Windows 7 CPU: Quad Core 2.8Ghz Quad Core 2.8Ghz Quad Core 2.8Ghz Quad Core 2.8Ghz Quad Core 2.8Ghz RAM: 2GB 2GB GPU: 1GB VRAM or better (recommended) Storage: 1GB available disk space Recommended: Windows XP or Windows 7 CPU: Quad Core 2.8Ghz Quad Core 2.8Ghz Quad Core 2.8Gh

#### http://cyclades.in/en/?p=90643

https://cromaz.com.br/upload/files/2022/07/L7orb18TqAvZWZz8Gdpg\_05\_f3404e6b1b15e55cc4b5bb803a9e2594\_file.pdf https://oualie.dev/wp-content/uploads/2022/07/Adobe\_Photoshop\_CC\_2015.pdf https://oddile.dev/wp-content/uploads/2022/07/Addbe\_rnotosnop\_cc\_2015.pdf https://fortworth-dental.com/photoshop-cc-2015-version-16-jb-keygen-exe-license-key-full-mac-win-updated-2022/ https://usalocalads.com/advert/adobe-photoshop-2021-version-22-3-1-keygen-exe-with-key/ http://www.ubom.com/upload/files/2022/07/fAHgZql5hu1OTkPG7noU\_05\_5174e693597bbab9ccc7f572143b42f7\_file.pdf https://officinabio.it/photoshop-2021-version-22-0-1-keygen-full-version-free-download/ https://ihunt.social/upload/files/2021/Version-222-0-1-Keygen-full-Version-nee-download/ https://ihunt.social/upload/files/2022/07/I3b5jXrMKiO9CFykvxm5\_05\_5174e693597bbab9ccc7f572143b42f7\_file.pdf https://www.newbostonnh.gov/sites/g/files/vyhlif4756/f/uploads/chief\_of\_operations\_ad\_final\_2022.pdf https://newservo.com/wp-content/uploads/2022/07/Photoshop\_2021\_Version\_225.pdf https://wakelet.com/wake/Om0QUKNz8PUnwn4i9ayBl https://alternantreprise.com/seriya/photoshop-2021-version-22-5-free-for-windows-2022/ http://jwmarine.org/photoshop-2021-version-22-0-1-crack-keygen-with-registration-code-mac-win-april-2022/ https://online-ican.ru/photoshop-cc-2018-for-pc-latest/ https://www.apbara.be/index.php/advert/photoshop-cc-2019-mac-win/ https://arcaoid.xyz/adobe-photoshop-cc-2019-pc-windows/ https://eafuerteventura.com/?p=24933 https://agroidelnorte.com/дизайн-человека/photoshop-cc-2015-version-16-keygenerator-free-win-mac/ http://cefcredit.com/?p=26328 https://comoemagrecerrapidoebem.com/wp-content/uploads/2022/07/almypepp.pdf https://chss.as.uky.edu/system/files/webform/janntodd69.pdf http://barrillos.org/2022/07/05/photoshop-2021-version-22-nulled-with-key/ http://www.camptalk.org/photoshop-2022-version-23-1-1-crack-keygen-latest-2022/ https://wakelet.com/wake/w6vstaVTYSaAsbdCfEXqV https://ictlife.vn/upload/files/2022/07/RwEb91plP412Dsel9nHF\_05\_f3404e6b1b15e55cc4b5bb803a9e2594\_file.pdf https://solaceforwomen.com/adobe-photoshop-cc-2015-version-16-free-license-key-free-3264bit-updated-2022/ https://talkotive.com/upload/files/2022/07/UAVQdQbRxiOobvAuu2st\_05\_01d476b774fde45bb4c1d09a0a8cd992\_file.pdf http://www.healistico.com/adobe-photoshop-2022-version-23-0-2-crack-patch-license-key-free-download-pc-windows/ https://www.carverma.gov/sites/g/files/vyhlif4221/f/uploads/septic\_regs.2004.pdf https://4w15.com/adobe-photoshop-2021-version-22-5-crack-full-version/